## Supplementary material of "Asymmetric metric learning for knowledge transfer"

Mateusz Budnik Yannis Avrithis Inria, Univ Rennes, CNRS, IRISA

## A. More results

Complete contrastive–regression ablation Here, we present the full version of the results of the ablation from Table 2, for all four student-teacher combinations. Apart from mAP, we also report mP@10. Table 5 and Table 6 present the symmetric and asymmetric testing results, respectively. All results agree with the results of Table 2. For symmetric testing, contrastive loss with a single positive and no negatives is again the worst. The addition of the anchor as a positive for itself as well as the negatives improve the results substantially. Contr<sup>+</sup>, which uses both, performs best in most cases with the exception of VGG16→EfficientNet. For asymmetric testing, regression is the best. The inclusion of the anchor as positive for itself gives better results than without it.

Complete results including mP@10 Table 7 supplements Table 3 by adding mP@10 scores for all the symmetric testing experiments. Similarly, Table 8 adds mP@10 results to all asymmetric testing experiments. Overall, the conclusions drawn based on mAP apply to mP@10 too.

Experiments on R1M distractors Table 9 and Table 10 report symmetric and asymmetric testing results on both  $\mathcal{R}$ Oxford5k and  $\mathcal{R}$ Paris6k with the addition of  $\mathcal{R}$ 1M distractors. The structure of the tables mirrors exactly that of Table 7 and Table 8, which includes both the mAP and mP@10 metrics. This is far more challenging than the standard setting. Therefore, results are lower across the board. Besides this observation, the general conclusions from the previous experiments still apply here, with the gain of our approach being even more pronounced.

In *symmetric testing*, student models trained with Contr<sup>+</sup> and contrastive give the best results, often surpassing the performance of the teacher model. For ResNet101 teacher in particular, EfficientNet student outperforms the teacher in all cases, with a gain of up to 3.3% mAP for  $\mathcal{R}Oxf + \mathcal{R}1M$ , while MobileNetV2 is on par or outperforms the teacher in certain cases, with a gain of up to 2.1% mAP for  $ROxF+R1M$ . In *asymmetric testing*, models trained with regression have the highest performance, followed by  $Contr^+$ . However, the gap

in performance compared with symmetric testing is even greater in the presence of R1M.

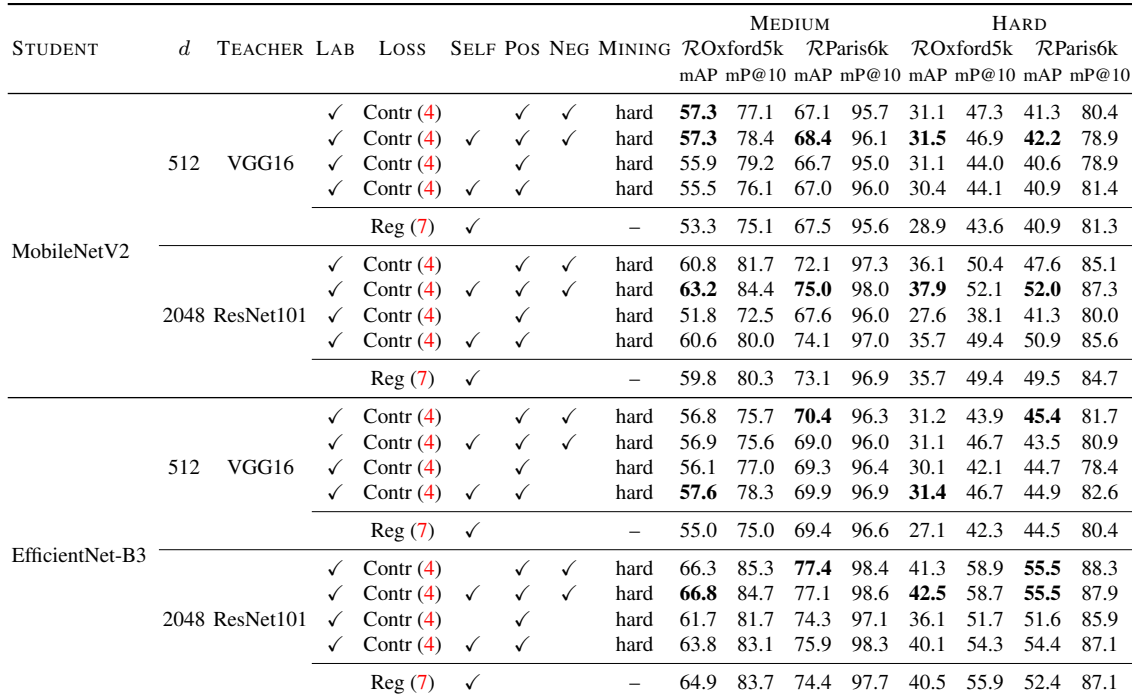

Table 5. *Complete contrastive–regression ablation: symmetric testing* on ROxford5k and RParis6k [52]. LAB: using labels in student model training. POS, NEG: Using positives, negatives. SELF: Using anchor (by teacher) as positive for itself (by student). Using asymmetric similarity (3) at training in all cases. Best mAP highlighted per teacher-student pair. GeM pooling and learned whitening [54] used in all cases.

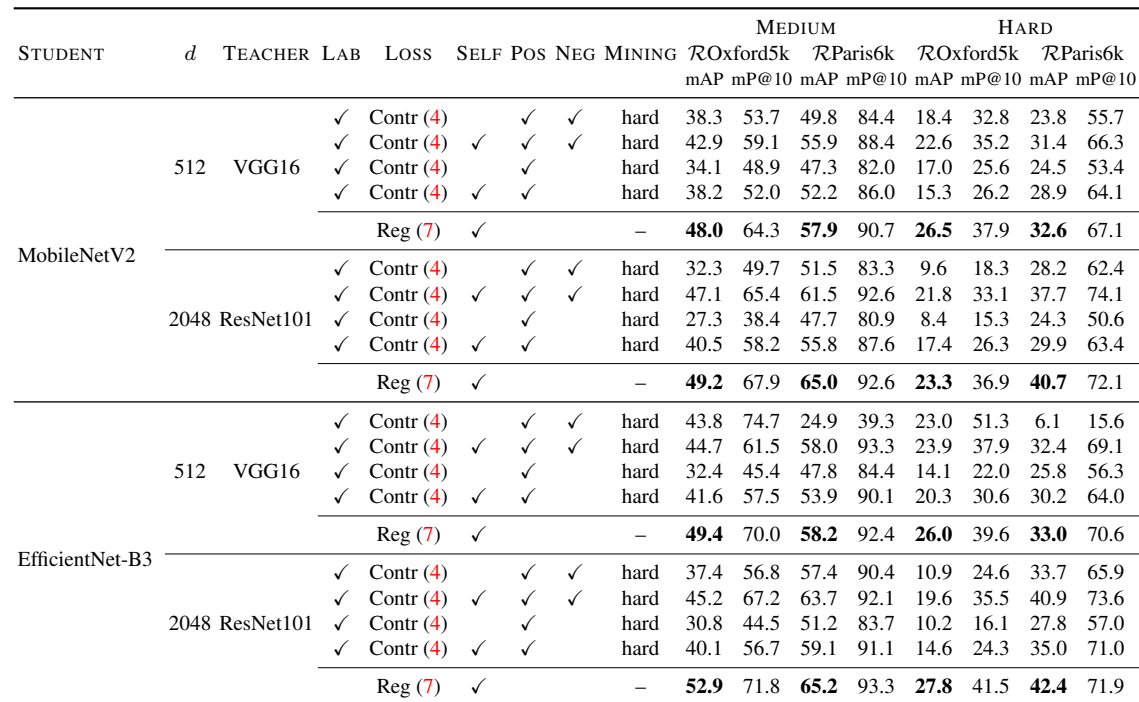

Table 6. *Complete contrastive–regression ablation: asymmetric testing* on ROxford5k and RParis6k [52]. LAB: using labels in student model training. POS, NEG: Using positives, negatives. SELF: Using anchor (by teacher) as positive for itself (by student). Using asymmetric similarity (3) at training in all cases. Best mAP highlighted per teacher-student pair. GeM pooling and learned whitening [54] used in all cases.

|                 |             |                |                   |                            |                          |              |              |                   | <b>MEDIUM</b> |                   | HARD         |                   |              |                                         |  |
|-----------------|-------------|----------------|-------------------|----------------------------|--------------------------|--------------|--------------|-------------------|---------------|-------------------|--------------|-------------------|--------------|-----------------------------------------|--|
| <b>STUDENT</b>  | $_{d}$      | TEACHER LAB    |                   | Loss                       | MINING ASYM              |              |              | $\mathcal{R}$ Oxf |               | $\mathcal{R}$ Par |              | $\mathcal{R}$ Oxf |              | $\mathcal{R}$ Par                       |  |
|                 |             |                |                   |                            |                          |              |              |                   |               |                   |              |                   |              | mAP mP@10 mAP mP@10 mAP mP@10 mAP mP@10 |  |
| VGG16           | 512         |                | $\checkmark$      | Contr $(4)$                | hard                     |              | 60.9         | 81.9              | 69.3          | 97.4              | 32.9         | 50.9              | 44.2         | 83.1                                    |  |
| ResNet101       | 2048        |                | $\checkmark$      | Contr $(4)$                | hard                     |              | 65.4         | 85.7              | 76.7          | 98.4              | 40.1         | 56.6              | 55.2         | 87.7                                    |  |
| MobileNetV2     | 512         |                | ✓                 | Contr $(4)$                | hard                     |              | 53.6         | 75.8              | 66.4<br>68.5  | 96.7              | 28.8         | 42.9<br>46.0      | 39.7<br>42.0 | 79.0<br>82.6                            |  |
|                 | 2048<br>512 |                | $\checkmark$<br>✓ | Contr $(4)$<br>Contr $(4)$ | hard<br>hard             |              | 56.1<br>53.8 | 79.0<br>76.6      | 70.9          | 98.1<br>96.6      | 30.3<br>26.2 | 42.3              | 46.0         | 83.7                                    |  |
| EfficientNet-B3 | 2048        |                | ✓                 | Contr $(4)$                | hard                     |              | 59.6         | 86.1              | 75.1          | 95.1              | 33.3         | 46.0              | 51.9         | 87.6                                    |  |
|                 |             |                | $\checkmark$      | Contr <sup>+</sup> $(10)$  | hard                     | ✓            | 57.3         | 78.4              | 68.4          | 96.1              | 31.5         | 46.9              | 42,2         | 78.9                                    |  |
|                 |             |                | ✓                 | Contr $(4)$                | hard                     | ✓            | 57.3         | 77.1              | 67.1          | 95.7              | 31.1         | 47.3              | 41.3         | 80.4                                    |  |
|                 |             |                | ✓                 | Triplet $(5)$              | hard                     | ✓            | 37.0         | 55.2              | 62.7          | 94.4              | 11.6         | 23.0              | 36.4         | 73.7                                    |  |
|                 | 512         | VGG16          | ✓                 | MS(6)                      | hard                     | ✓            | 36.8         | 55.2              | 62.8          | 94.4              | 11.5         | 22.2              | 36.5         | 75.0                                    |  |
|                 |             |                |                   | Reg(7)                     | $\overline{\phantom{0}}$ | ✓            | 53.3         | 75.1              | 67.5          | 95.6              | 28.9         | 43.6              | 40.9         | 81.3                                    |  |
|                 |             |                |                   | RKD(8)                     | random                   |              | 46.2         | 68.1              | 64.3          | 94.7              | 21.8         | 32.8              | 37.6         | 72.3                                    |  |
|                 |             |                |                   | DR(9)                      | random                   |              | 45.2         | 66.5              | 60.6          | 92.1              | 24.6         | 34.9              | 33.1         | 74.1                                    |  |
| MobileNetV2     |             | 2048 ResNet101 | $\checkmark$      | Contr <sup>+</sup> $(10)$  | hard                     | $\checkmark$ | 63.2         | 84.4              | 75.0          | 98.0              | 37.9         | 52.1              | 52.0         | 87.3                                    |  |
|                 |             |                | ✓                 | Contr $(4)$                | hard                     | ✓            | 60.8         | 81.7              | 72.1          | 97.3              | 36.1         | 50.4              | 47.6         | 85.1                                    |  |
|                 |             |                | ✓                 | Triplet $(5)$              | hard                     | ✓            | 45.5         | 66.1              | 68.0          | 96.1              | 19.6         | 33.5              | 43.4         | 80.6                                    |  |
|                 |             |                | ✓                 | MS(6)                      | hard                     | ✓            | 44.5         | 65.4              | 68.1          | 96.1              | 17.9         | 32.1              | 43.2         | 80.1                                    |  |
|                 |             |                |                   | Reg(7)                     | $\qquad \qquad -$        | $\checkmark$ | 59.8         | 80.3              | 73.1          | 96.9              | 35.7         | 49.4              | 49.5         | 84.7                                    |  |
|                 |             |                |                   | RKD(8)                     | random                   |              | 56.1         | 79.3              | 69.8          | 96.3              | 31.8         | 46.0              | 44.2         | 82.3                                    |  |
|                 |             |                |                   | DR $(9)$                   | random                   |              | 43.4         | 65.6              | 59.3          | 93.4              | 20.8         | 31.8              | 31.6         | 69.0                                    |  |
|                 |             | VGG16          | $\checkmark$      | Contr <sup>+</sup> $(10)$  | hard                     | $\checkmark$ | 56.9         | 75.6              | 69.0          | 96.0              | 31.1         | 46.7              | 43.5         | 80.9                                    |  |
|                 |             |                | $\checkmark$      | Contr $(4)$                | hard                     | $\checkmark$ | 56.8         | 75.7              | 70.4          | 96.3              | 31.2         | 43.9              | 45.4         | 81.7                                    |  |
|                 |             |                | ✓                 | Triplet $(5)$              | hard                     | ✓            | 33.7         | 48.5              | 64.6          | 94.4              | 8.0          | 20.1              | 40.3         | 76.1                                    |  |
|                 | 512         |                | ✓                 | MS(6)                      | hard                     | ✓            | 33.9         | 49.5              | 64.9          | 94.4              | 8.1          | 20.4              | 40.6         | 76.9                                    |  |
|                 |             |                |                   | Reg(7)                     | $\overline{\phantom{0}}$ | $\checkmark$ | 55.0         | 75.0              | 69.4          | 96.6              | 27.1         | 42.3              | 44.5         | 80.4                                    |  |
|                 |             |                |                   | RKD(8)                     | random                   |              | 51.6         | 71.4              | 67.6          | 95.3              | 26.2         | 38.5              | 41.7         | 81.1                                    |  |
|                 |             |                |                   | DR $(9)$                   | random                   |              | 52.4         | 72.1              | 65.2          | 95.4              | 26.5         | 38.1              | 37.2         | 73.7                                    |  |
| EfficientNet-B3 |             |                | ✓                 | Contr <sup>+</sup> $(10)$  | hard                     | ✓            | 66.8         | 84.7              | 77.1          | 98.6              | 42.5         | 58.7              | 55.5         | 87.9                                    |  |
|                 |             |                | ✓                 | Contr $(4)$                | hard                     | $\checkmark$ | 66.3         | 85.3              | 77.4          | 98.4              | 41.3         | 58.9              | 55.5         | 88.3                                    |  |
|                 |             |                | ✓                 | Triplet $(5)$              | hard                     | ✓            | 39.5         | 57.3              | 69.4          | 95.9              | 11.6         | 24.3              | 45.8         | 81.1                                    |  |
|                 |             | 2048 ResNet101 | ✓                 | MS(6)                      | hard                     | ✓            | 39.9         | 57.4              | 69.7          | 95.7              | 11.7         | 24.2              | 46.2         | 81.4                                    |  |
|                 |             |                |                   | Reg(7)                     | $\overline{\phantom{0}}$ | $\checkmark$ | 64.9         | 83.7              | 74.4          | 97.7              | 40.5         | 55.9              | 52.4         | 87.1                                    |  |
|                 |             |                |                   | RKD(8)                     | random                   |              | 56.3         | 75.8              | 73.0          | 98.4              | 30.5         | 46.4              | 50.4         | 82.3                                    |  |
|                 |             |                |                   | DR $(9)$                   | random                   |              | 52.2         | 72.1              | 66.3          | 95.4              | 27.3         | 39.9              | 40.1         | 79.0                                    |  |

Table 7. *Symmetric testing* on ROxford5k and RParis6k [52]. LAB: using labels in student model training. ASYM: Using asymmetric similarity (3) at training. Best mAP highlighted per teacher-student pair. GeM pooling and learned whitening [54] used in all cases.

|                 |                  |                |                              |                                          |                          |              |              |                   | <b>MEDIUM</b> |                                         | HARD         |                   |              |                   |  |
|-----------------|------------------|----------------|------------------------------|------------------------------------------|--------------------------|--------------|--------------|-------------------|---------------|-----------------------------------------|--------------|-------------------|--------------|-------------------|--|
| <b>STUDENT</b>  | $\boldsymbol{d}$ | TEACHER LAB    |                              | Loss                                     | MINING ASYM              |              |              | $\mathcal{R}$ Oxf |               | $\mathcal{R}$ Par                       |              | $\mathcal{R}$ Oxf |              | $\mathcal{R}$ Par |  |
|                 |                  |                |                              |                                          |                          |              |              |                   |               | mAP mP@10 mAP mP@10 mAP mP@10 mAP mP@10 |              |                   |              |                   |  |
| VGG16           | 512              |                | ✓                            | Contr $(4)$                              | hard                     |              | 60.9         | 81.9              | 69.3          | 97.4                                    | 32.9         | 50.9              | 44.2         | 83.1              |  |
| ResNet101       | 2048             |                | $\checkmark$                 | Contr $(4)$                              | hard                     |              | 65.4         | 85.7              | 76.7          | 98.4                                    | 40.1         | 56.6              | 55.2         | 87.7              |  |
| MobileNetV2     | 512              |                | $\checkmark$                 | Contr $(4)$                              | hard                     |              | 53.6         | 75.8              | 66.4          | 96.7                                    | 28.8         | 42.9              | 39.7         | 79.0              |  |
|                 | 2048             |                | ✓                            | Contr $(4)$                              | hard                     |              | 56.1         | 79.0              | 68.5          | 98.1                                    | 30.3         | 46.0              | 42.0         | 82.6              |  |
| EfficientNet-B3 | 512<br>2048      |                | ✓<br>✓                       | Contr $(4)$                              | hard                     |              | 53.8<br>59.6 | 76.6<br>86.1      | 70.9<br>75.1  | 96.6<br>95.1                            | 26.2<br>33.3 | 42.3<br>46.0      | 46.0<br>51.9 | 83.7<br>87.6      |  |
|                 |                  |                |                              | Contr $(4)$                              | hard                     |              |              |                   |               |                                         |              |                   |              |                   |  |
|                 |                  |                | ✓                            | Contr <sup>+</sup> $(10)$                | hard                     | ✓            | 42.9         | 59.1              | 55.9          | 88.4                                    | 22.6         | 35.2              | 31.4         | 66.3              |  |
|                 |                  |                | ✓                            | Contr $(4)$                              | hard                     | ✓            | 38.3         | 53.7              | 49.8          | 84.4                                    | 18.4         | 32.8              | 23.8         | 55.7              |  |
|                 |                  |                | ✓                            | Triplet $(5)$                            | hard                     | ✓            | 1.8          | 0.0               | 4.3           | 1.3                                     | 0.7          | 0.0               | 2.8          | 1.4               |  |
|                 | 512              | VGG16          | ✓                            | MS(6)                                    | hard                     | ✓            | 1.9          | 0.0               | 4.3           | 1.6                                     | 0.8          | 0.0               | 2.7          | 1.6               |  |
|                 |                  |                |                              | Reg(7)                                   | $\overline{a}$           | ✓            | 48.0         | 64.3              | 57.9          | 90.7                                    | 26.5         | 37.9              | 32.6         | 67.1              |  |
|                 |                  |                |                              | RKD(8)                                   | random                   |              | 2.0          | 0.0               | 4.1           | 1.0                                     | 0.8          | 0.0               | 2.6          | 1.0               |  |
|                 |                  |                |                              | DR(9)                                    | random                   |              | 1.7          | 0.0               | 3.8           | 0.3                                     | 0.7          | 0.0               | 2.4          | 0.3               |  |
| MobileNetV2     |                  | 2048 ResNet101 | $\checkmark$                 | Contr <sup>+</sup> $(10)$                | hard                     | $\checkmark$ | 47.1         | 65.4              | 61.5          | 92.6                                    | 21.8         | 33.1              | 37.7         | 74.1              |  |
|                 |                  |                | $\checkmark$                 | Contr $(4)$                              | hard                     | ✓            | 32.3         | 49.7              | 51.5          | 83.3                                    | 9.6          | 18.3              | 28.2         | 62.4              |  |
|                 |                  |                | ✓                            | Triplet $(5)$                            | hard                     | ✓            | 1.3          | 0.0               | 3.7           | 1.4                                     | 0.7          | 0.0               | 2.4          | 1.4               |  |
|                 |                  |                | ✓                            | MS(6)                                    | hard                     | ✓            | 1.4          | 0.3               | 3.6           | 1.0                                     | 0.7          | 0.3               | 2.3          | 0.9               |  |
|                 |                  |                |                              | Reg(7)                                   | $\overline{\phantom{0}}$ | $\checkmark$ | 49,2         | 67.9              | 65.0          | 92.6                                    | 23.3         | 36.9              | 40.7         | 72.1              |  |
|                 |                  |                |                              | RKD(8)                                   | random                   |              | 1.6          | 1.3               | 4.1           | 2.3                                     | 0.8          | 1.1               | 2.5          | 1.6               |  |
|                 |                  |                |                              | DR(9)                                    | random                   |              | 1.5          | 0.4               | 3.7           | 3.7                                     | 0.6          | 0.3               | 2.3          | 2.4               |  |
|                 |                  | VGG16          | $\checkmark$                 | Contr <sup>+</sup> $(10)$                | hard                     | $\checkmark$ | 44.7         | 61.5              | 58.0          | 93.3                                    | 23.9         | 37.9              | 32.4         | 69.1              |  |
|                 |                  |                | ✓                            | Contr $(4)$                              | hard                     | $\checkmark$ | 43.8         | 74.7              | 24.9          | 39.3                                    | 23.0         | 51.3              | 6.1          | 15.6              |  |
|                 |                  |                | ✓                            | Triplet $(5)$                            | hard                     | ✓            | 1.4          | 0.0               | 4.0           | 0.0                                     | 0.6          | 0.0               | 2.5          | 0.0               |  |
|                 | 512              |                | ✓                            | MS(6)                                    | hard                     | ✓            | 1.4          | 0.0               | 3.9           | 0.0                                     | 0.6          | 0.0               | 2.5          | 0.0               |  |
|                 |                  |                |                              | Reg(7)                                   | $\overline{a}$           | $\checkmark$ | 49.4         | 70.0              | 58.2          | 92.4                                    | 26.0         | 39.6              | 33.0         | 70.6              |  |
|                 |                  |                |                              | RKD(8)                                   | random                   |              | 1.3          | 0.0               | 3.8           | 0.7                                     | 0.6          | 0.0               | 2.5          | 0.3               |  |
|                 |                  |                |                              | DR(9)                                    | random                   |              | 1.4          | 0.0               | 3.8           | 1.3                                     | 0.6          | 0.0               | 2.5          | 1.0               |  |
| EfficientNet-B3 |                  |                |                              |                                          |                          | $\checkmark$ |              |                   | 63.7          |                                         |              | 35.5              |              |                   |  |
|                 |                  |                | $\checkmark$<br>$\checkmark$ | Contr <sup>+</sup> $(10)$<br>Contr $(4)$ | hard<br>hard             | $\checkmark$ | 45.2<br>37.4 | 67.2<br>56.8      | 57.4          | 92.1<br>90.4                            | 19.6<br>10.9 | 24.6              | 40.9<br>33.7 | 73.6<br>65.9      |  |
|                 |                  |                | ✓                            | Triplet $(5)$                            | hard                     | ✓            | 1.5          | 0.7               | 4.0           | 1.6                                     | 0.7          | 0.7               | 2.5          | 0.9               |  |
|                 |                  |                | ✓                            | MS(6)                                    | hard                     | ✓            | 1.5          | 0.7               | 4.0           | 1.4                                     | 0.7          | 0.7               | 2.4          | 1.0               |  |
|                 |                  | 2048 ResNet101 |                              |                                          |                          |              |              |                   |               |                                         |              |                   |              |                   |  |
|                 |                  |                |                              | Reg(7)                                   | $\overline{a}$           | $\checkmark$ | 52.9         | 71.8              | 65.2          | 93.3                                    | 27.8         | 41.5              | 42.4         | 71.9              |  |
|                 |                  |                |                              | RKD(8)                                   | random                   |              | 1.6          | 0.7               | 3.8           | 1.6                                     | 0.7          | 0.4               | 2.4          | 0.7               |  |
|                 |                  |                |                              | DR $(9)$                                 | random                   |              | 2.0          | 2.4               | 3.5           | 0.4                                     | 0.7          | 0.3               | 2.2          | 0.4               |  |

Table 8. *Asymmetric testing* on ROxford5k and RParis6k [52]. LAB: using labels in student model training. ASYM: Using asymmetric similarity (3) at training. Best mAP highlighted per teacher-student pair. GeM pooling and learned whitening [54] used in all cases. The results without a teacher in the top block correspond to symmetric testing (same as in Table 7) and are only added here for convenience.

|                    |                  |                |                              |                            |                          |              |              | <b>MEDIUM</b>                           |              |              | HARD<br>MINING ASYM ROxf+R1M RPar+R1M ROxf+R1M RPar+R1M |              |              |              |  |
|--------------------|------------------|----------------|------------------------------|----------------------------|--------------------------|--------------|--------------|-----------------------------------------|--------------|--------------|---------------------------------------------------------|--------------|--------------|--------------|--|
| <b>STUDENT</b>     | $\boldsymbol{d}$ | TEACHER LAB    |                              | Loss                       |                          |              |              | mAP mP@10 mAP mP@10 mAP mP@10 mAP mP@10 |              |              |                                                         |              |              |              |  |
|                    |                  |                |                              |                            |                          |              |              |                                         |              |              |                                                         |              |              |              |  |
| VGG16<br>ResNet101 | 512<br>2048      |                | $\checkmark$<br>$\checkmark$ | Contr $(4)$                | hard                     |              | 42.6<br>45.2 | 68.1<br>71.1                            | 45.4<br>52.3 | 94.1<br>95.3 | 19.0<br>19.9                                            | 29.4<br>34.9 | 19.1<br>24.7 | 64.9<br>73.3 |  |
|                    | 512              |                | $\checkmark$                 | Contr $(4)$<br>Contr $(4)$ | hard<br>hard             |              | 34.1         | 59.2                                    | 38.7         | 91.0         | 14.2                                                    | 22.3         | 14.1         | 51.0         |  |
| MobileNetV2        | 2048             |                | ✓                            | Contr $(4)$                | hard                     |              | 37.4         | 66.2                                    | 42.0         | 91.0         | 17.6                                                    | 28.1         | 17.2         | 57.7         |  |
|                    | 512              |                | ✓                            | Contr $(4)$                | hard                     |              | 34.6         | 59.0                                    | 43.4         | 92.9         | 11.8                                                    | 21.1         | 17.6         | 63.9         |  |
| EfficientNet-B3    | 2048             |                | ✓                            | Contr $(4)$                | hard                     |              | 36.6         | 63.1                                    | 45.4         | 94.4         | 17.4                                                    | 23.7         | 19.2         | 65.4         |  |
|                    |                  |                | ✓                            | Contr <sup>+</sup> $(10)$  | hard                     | $\checkmark$ | 35.1         | 59.3                                    | 39.8         | 90.1         | 17.0                                                    | 23.1         | 13.6         | 52.0         |  |
|                    |                  |                | ✓                            | Contr $(4)$                | hard                     | $\checkmark$ | 36.7         | 60.1                                    | 37.9         | 90.0         | 16.4                                                    | 24.0         | 13.3         | 51.4         |  |
|                    |                  |                | $\checkmark$                 | Triplet $(5)$              | hard                     | $\checkmark$ | 17.1         | 34.4                                    | 30.9         | 85.6         | 2.5                                                     | 5.4          | 9.5          | 40.1         |  |
|                    | 512              | VGG16          | ✓                            | MS(6)                      | hard                     | $\checkmark$ | 17.1         | 33.5                                    | 31.0         | 85.9         | 2.4                                                     | 5.4          | 9.5          | 39.7         |  |
|                    |                  |                |                              | Reg(7)                     | $\overline{\phantom{0}}$ | $\checkmark$ | 32.6         | 56.5                                    | 37.0         | 89.7         | 13.5                                                    | 21.9         | 11.8         | 47.0         |  |
|                    |                  |                |                              | RKD(8)                     | random                   |              | 29.2         | 51.8                                    | 34.1         | 85.7         | 13.0                                                    | 17.4         | 9.5          | 39.7         |  |
|                    |                  |                |                              | DR(9)                      | random                   |              | 25.4         | 46.5                                    | 32.1         | 84.7         | 12.6                                                    | 16.9         | 8.2          | 37.7         |  |
| MobileNetV2        |                  | 2048 ResNet101 | ✓                            | Contr <sup>+</sup> $(10)$  | hard                     | $\checkmark$ | 45.1         | 71.6                                    | 47.5         | 94.9         | 22.0                                                    | 33.1         | 18.8         | 62.4         |  |
|                    |                  |                | ✓                            | Contr $(4)$                | hard                     | ✓            | 42.1         | 65.7                                    | 45.9         | 93.7         | 20.8                                                    | 30.9         | 18.4         | 62.3         |  |
|                    |                  |                | ✓                            | Triplet $(5)$              | hard                     | ✓            | 28.3         | 50.4                                    | 42.9         | 90.9         | 5.5                                                     | 12.4         | 15.7         | 51.7         |  |
|                    |                  |                | ✓                            | MS(6)                      | hard                     | ✓            | 24.8         | 46.9                                    | 39.5         | 88.4         | 6.4                                                     | 11.9         | 14.2         | 51.0         |  |
|                    |                  |                |                              | Reg(7)                     | $\overline{a}$           | $\checkmark$ | 41.5         | 65.8                                    | 45.9         | 92.1         | 18.6                                                    | 30.7         | 18.1         | 59.1         |  |
|                    |                  |                |                              | RKD(8)                     | random                   |              | 38.1         | 65.0                                    | 43.7         | 92.4         | 16.7                                                    | 25.9         | 15.6         | 54.4         |  |
|                    |                  |                |                              | DR $(9)$                   | random                   |              | 23.6         | 45.7                                    | 29.6         | 83.6         | 11.1                                                    | 13.8         | 7.9          | 35.7         |  |
|                    |                  | VGG16          | ✓                            | Contr <sup>+</sup> $(10)$  | hard                     | $\checkmark$ | 35.7         | 58.7                                    | 42.3         | 91.9         | 13.8                                                    | 23.2         | 15.2         | 55.3         |  |
|                    |                  |                | $\checkmark$                 | Contr $(4)$                | hard                     | $\checkmark$ | 36.8         | 61.1                                    | 41.6         | 90.6         | 16.4                                                    | 24.9         | 15.6         | 53.4         |  |
|                    |                  |                | ✓                            | Triplet $(5)$              | hard                     | ✓            | 11.3         | 25.0                                    | 28.8         | 79.9         | 0.2                                                     | 1.3          | 11.2         | 48.1         |  |
|                    | 512              |                | ✓                            | MS(6)                      | hard                     | ✓            | 11.4         | 25.3                                    | 29.1         | 80.1         | 0.2                                                     | 1.3          | 11.3         | 48.9         |  |
|                    |                  |                |                              | Reg(7)                     | $\overline{\phantom{0}}$ | $\checkmark$ | 35.5         | 61.0                                    | 40.3         | 90.9         | 15.8                                                    | 23.6         | 14.0         | 53.1         |  |
|                    |                  |                |                              | RKD(8)                     | random                   |              | 26.1         | 46.9                                    | 39.5         | 90.3         | 6.7                                                     | 12.6         | 13.6         | 50.6         |  |
|                    |                  |                |                              | DR(9)                      | random                   |              | 25.5         | 47.8                                    | 30.7         | 85.9         | 5.8                                                     | 11.9         | 7.9          | 37.3         |  |
| EfficientNet-B3    |                  |                | ✓                            | Contr <sup>+</sup> $(10)$  | hard                     | $\checkmark$ | 47.3         | 72.3                                    | 51.7         | 96.6         | 23.2                                                    | 37.6         | 23.5         | 69.0         |  |
|                    |                  |                | ✓                            | Contr $(4)$                | hard                     | $\checkmark$ | 46.4         | 72.1                                    | 52.7         | 96.7         | 22.0                                                    | 34.0         | 25.0         | 70.3         |  |
|                    |                  |                | ✓                            | Triplet $(5)$              | hard                     | ✓            | 16.2         | 31.6                                    | 35.3         | 84.0         | 0.5                                                     | 2.3          | 14.9         | 53.3         |  |
|                    |                  | 2048 ResNet101 | ✓                            | MS(6)                      | hard                     | $\checkmark$ | 16.3         | 32.1                                    | 35.9         | 84.0         | 0.5                                                     | 2.4          | 15.1         | 53.9         |  |
|                    |                  |                |                              | Reg(7)                     | $\overline{\phantom{0}}$ | $\checkmark$ | 45.9         | 73.5                                    | 49.3         | 96.0         | 21.7                                                    | 35.4         | 20.9         | 66.0         |  |
|                    |                  |                |                              | RKD(8)                     | random                   |              | 38.4         | 63.0                                    | 49.4         | 95.6         | 16.6                                                    | 25.9         | 21.5         | 69.3         |  |
|                    |                  |                |                              | DR $(9)$                   | random                   |              | 29.1         | 49.7                                    | 35.8         | 88.4         | 9.8                                                     | 14.6         | 10.3         | 43.3         |  |

Table 9. *Symmetric testing* on ROxford5k and RParis6k [52] with R1M distractors. LAB: using labels in student model training. ASYM: Using asymmetric similarity (3) at training. Best mAP highlighted per teacher-student pair. GeM pooling and learned whitening [54] used in all cases.

|                 |        |                 |              |                           |                                                 |              | <b>MEDIUM</b> |                                         |      |      | HARD |      |      |      |  |
|-----------------|--------|-----------------|--------------|---------------------------|-------------------------------------------------|--------------|---------------|-----------------------------------------|------|------|------|------|------|------|--|
| <b>STUDENT</b>  | $_{d}$ | TEACHER LAB     |              | Loss                      | MINING ASYM ROxf+R1M RPar+R1M ROxf+R1M RPar+R1M |              |               |                                         |      |      |      |      |      |      |  |
|                 |        |                 |              |                           |                                                 |              |               | mAP mP@10 mAP mP@10 mAP mP@10 mAP mP@10 |      |      |      |      |      |      |  |
| VGG16           | 512    |                 | $\checkmark$ | Contr $(4)$               | hard                                            |              | 42.6          | 68.1                                    | 45.4 | 94.1 | 19.0 | 29.4 | 19.1 | 64.9 |  |
| ResNet101       | 2048   |                 | $\checkmark$ | Contr $(4)$               | hard                                            |              | 45.2          | 71.1                                    | 52.3 | 95.3 | 19.9 | 34.9 | 24.7 | 73.3 |  |
| MobileNetV2     | 512    |                 | ✓            | Contr $(4)$               | hard                                            |              | 34.1          | 59.2                                    | 38.7 | 91.0 | 14.2 | 22.3 | 14.1 | 51.0 |  |
|                 | 2048   |                 | ✓            | Contr $(4)$               | hard                                            |              | 37.4          | 66.2                                    | 42.0 | 91.0 | 17.6 | 28.1 | 17.2 | 57.7 |  |
| EfficientNet-B3 | 512    |                 | ✓            | Contr $(4)$               | hard                                            |              | 34.6          | 59.0                                    | 43.4 | 92.9 | 11.8 | 21.1 | 17.6 | 63.9 |  |
|                 | 2048   |                 | ✓            | Contr $(4)$               | hard                                            |              | 36.6          | 63.1                                    | 45.4 | 94.4 | 17.4 | 23.7 | 19.2 | 65.4 |  |
|                 |        |                 | ✓            | Contr <sup>+</sup> $(10)$ | hard                                            | $\checkmark$ | 14.4          | 27.0                                    | 22.5 | 61.9 | 7.2  | 11.0 | 7.4  | 31.6 |  |
|                 |        |                 | ✓            | Contr $(4)$               | hard                                            | $\checkmark$ | 8.2           | 24.4                                    | 16.5 | 49.4 | 1.4  | 5.7  | 4.7  | 22.9 |  |
|                 |        | VGG16           | ✓            | Triplet $(5)$             | hard                                            | $\checkmark$ | 0.0           | 0.0                                     | 0.0  | 0.0  | 0.0  | 0.0  | 0.0  | 0.0  |  |
|                 | 512    |                 | ✓            | MS(6)                     | hard                                            | $\checkmark$ | 0.0           | 0.0                                     | 0.0  | 0.0  | 0.0  | 0.0  | 0.0  | 0.0  |  |
|                 |        |                 |              | Reg(7)                    | $\overline{\phantom{0}}$                        | $\checkmark$ | 22.6          | 40.1                                    | 29.0 | 77.9 | 10.4 | 16.7 | 10.7 | 43.0 |  |
|                 |        |                 |              | RKD(8)                    | random                                          |              | 0.0           | 0.0                                     | 0.0  | 0.1  | 0.0  | 0.0  | 0.0  | 0.1  |  |
| MobileNetV2     |        |                 |              | DR $(9)$                  | random                                          |              | 0.0           | 0.0                                     | 0.0  | 0.0  | 0.0  | 0.0  | 0.0  | 0.0  |  |
|                 |        | 2048 ResNet101_ | ✓            | Contr <sup>+</sup> $(10)$ | hard                                            | $\checkmark$ | 18.0          | 38.5                                    | 28.8 | 80.7 | 6.3  | 12.6 | 8.8  | 39.1 |  |
|                 |        |                 | ✓            | Contr $(4)$               | hard                                            | ✓            | 5.5           | 23.7                                    | 13.3 | 41.7 | 1.0  | 1.9  | 3.4  | 17.1 |  |
|                 |        |                 | ✓            | Triplet $(5)$             | hard                                            | $\checkmark$ | 0.0           | 0.0                                     | 0.0  | 0.1  | 0.0  | 0.0  | 0.0  | 0.1  |  |
|                 |        |                 |              | MS(6)                     | hard                                            | $\checkmark$ | 0.0           | 0.0                                     | 0.0  | 0.1  | 0.0  | 0.0  | 0.0  | 0.1  |  |
|                 |        |                 |              | Reg(7)                    | $\overline{a}$                                  | $\checkmark$ | 26.5          | 46.0                                    | 34.6 | 86.0 | 7.8  | 16.1 | 12.7 | 49.0 |  |
|                 |        |                 |              | RKD(8)                    | random                                          |              | 0.0           | 0.0                                     | 0.0  | 0.0  | 0.0  | 0.0  | 0.0  | 0.0  |  |
|                 |        |                 |              | DR $(9)$                  | random                                          |              | 0.0           | 0.0                                     | 0.0  | 0.0  | 0.0  | 0.0  | 0.0  | 0.0  |  |
|                 |        | VGG16           | $\checkmark$ | Contr <sup>+</sup> $(10)$ | hard                                            | $\checkmark$ | 18.6          | 34.6                                    | 25.8 | 68.0 | 7.8  | 13.9 | 8.9  | 35.0 |  |
|                 |        |                 | ✓            | Contr $(4)$               | hard                                            | $\checkmark$ | 5.9           | 17.1                                    | 13.8 | 42.1 | 0.6  | 2.4  | 3.1  | 17.0 |  |
|                 |        |                 | ✓            | Triplet $(5)$             | hard                                            | $\checkmark$ | 0.0           | 0.0                                     | 0.0  | 0.0  | 0.0  | 0.0  | 0.0  | 0.0  |  |
|                 | 512    |                 | ✓            | MS(6)                     | hard                                            | ✓            | 0.0           | 0.0                                     | 0.0  | 0.0  | 0.0  | 0.0  | 0.0  | 0.0  |  |
|                 |        |                 |              | Reg(7)                    | $\overline{a}$                                  | $\checkmark$ | 24.7          | 45.4                                    | 32.8 | 83.4 | 12.2 | 18.4 | 12.5 | 50.9 |  |
|                 |        |                 |              | RKD(8)                    | random                                          |              | 0.0           | 0.0                                     | 0.0  | 0.0  | 0.0  | 0.0  | 0.0  | 0.0  |  |
|                 |        |                 |              | DR $(9)$                  | random                                          |              | 0.0           | 0.0                                     | 0.1  | 0.0  | 0.0  | 0.0  | 0.0  | 0.0  |  |
| EfficientNet-B3 |        |                 | ✓            | Contr <sup>+</sup> $(10)$ | hard                                            | $\checkmark$ | 16.8          | 37.7                                    | 27.2 | 75.4 | 2.6  | 10.1 | 8.8  | 35.6 |  |
|                 |        |                 | $\checkmark$ | Contr $(4)$               | hard                                            | $\checkmark$ | 5.4           | 16.6                                    | 10.5 | 38.7 | 0.6  | 3.0  | 2.2  | 15.0 |  |
|                 |        |                 | ✓            | Triplet $(5)$             | hard                                            | $\checkmark$ | 0.0           | 0.0                                     | 0.0  | 0.0  | 0.0  | 0.0  | 0.0  | 0.0  |  |
|                 |        |                 | ✓            | MS(6)                     | hard                                            | $\checkmark$ | 0.0           | 0.0                                     | 0.0  | 0.0  | 0.0  | 0.0  | 0.0  | 0.0  |  |
|                 |        | 2048 ResNet101  |              | Reg(7)                    | $\overline{a}$                                  | $\checkmark$ | 29.7          | 51.8                                    | 39.0 | 88.0 | 10.4 | 21.2 | 16.0 | 53.4 |  |
|                 |        |                 |              | RKD(8)                    | random                                          |              | 0.0           | 0.0                                     | 0.0  | 0.0  | 0.0  | 0.0  | 0.0  | 0.0  |  |
|                 |        |                 |              | DR $(9)$                  | random                                          |              | 0.0           | 0.0                                     | 0.0  | 0.0  | 0.0  | 0.0  | 0.0  | 0.0  |  |
|                 |        |                 |              |                           |                                                 |              |               |                                         |      |      |      |      |      |      |  |

Table 10. *Asymmetric testing* on ROxford5k and RParis6k [52] with R1M distractors. LAB: using labels in student model training. ASYM: Using asymmetric similarity (3) at training. Best mAP highlighted per teacher-student pair. GeM pooling and learned whitening [54] used in all cases. The results without a teacher in the top block correspond to symmetric testing (same as in Table 9) and are only added here for convenience.